(Sub Code: 083 Paper Code 91/1 Delhi)

**General Instructions:**

- The answers given in the marking scheme are SUGGESTIVE. Examiners are requested to award marks for all alternative correct Solutions/Answers conveying the similar meaning
- $\bullet$  All programming questions have to be answered with respect to  $C_{++}$ Language / Python only
- In C++ / Python, ignore case sensitivity for identifiers (Variable / Functions / Structures / Class Names)
- In Python indentation is mandatory, however, number of spaces used for indenting may vary
- In SQL related questions both ways of text/character entries should be acceptable for Example: "AMAR" and 'amar' both are acceptable.
- In SQL related questions all date entries should be acceptable for Example: 'YYYY-MM-DD', 'YY-MM-DD', 'DD-Mon-YY', "DD/MM/YY", 'DD/MM/YY', "MM/DD/YY", 'MM/DD/YY' and {MM/DD/YY} are correct.
- In SQL related questions semicolon should be ignored for terminating the SQL statements

 $\overline{2}$ 

● In SQL related questions, ignore case sensitivity.

#### **SECTION A - (Only for candidates, who opted for C++)**  $1 \mid (a)$  Write the type of C++ tokens (keywords and user defined identifiers) from the following: **(i) For (ii) delete (iii) default (iv) Value Ans (i) For - user defined identifier (ii) delete - keyword**

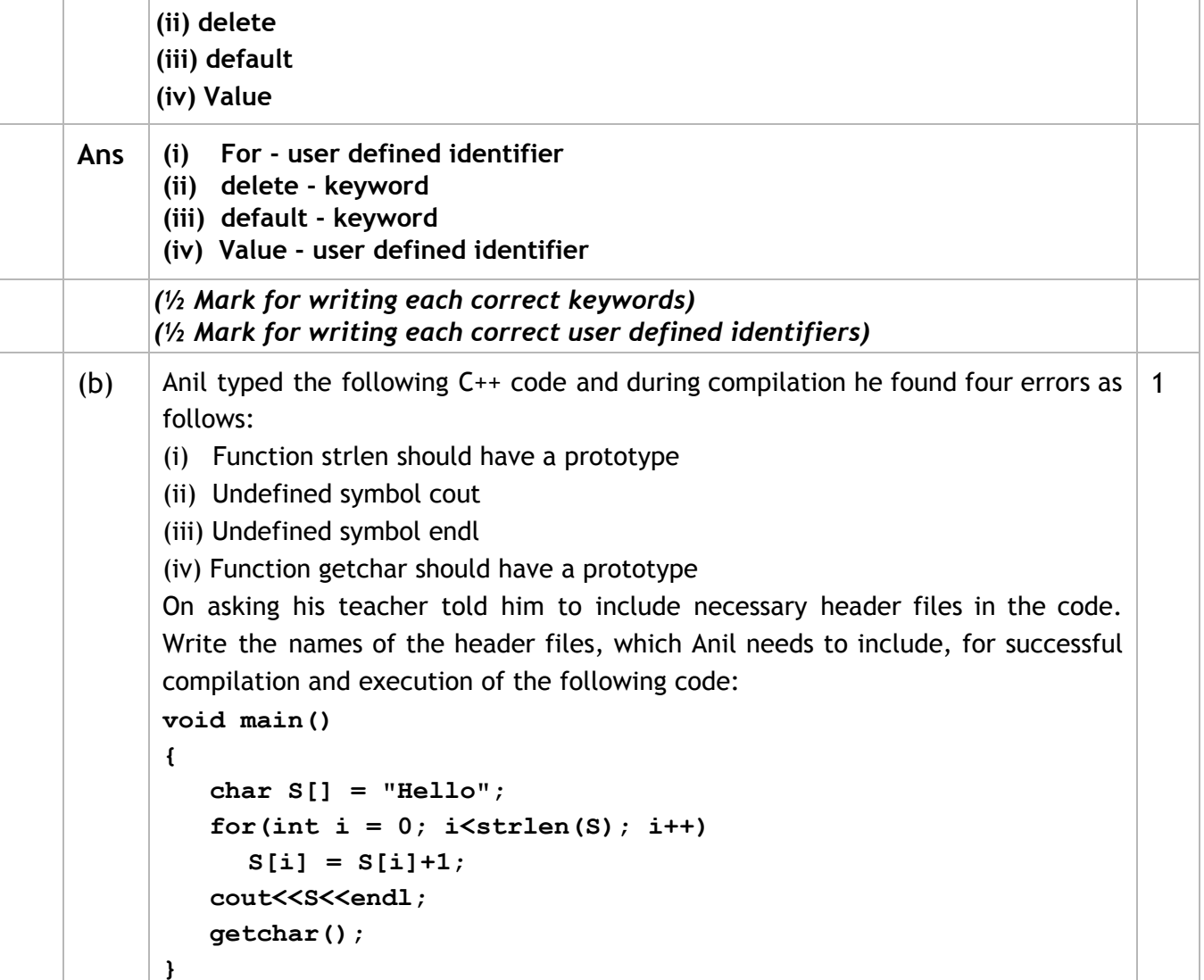

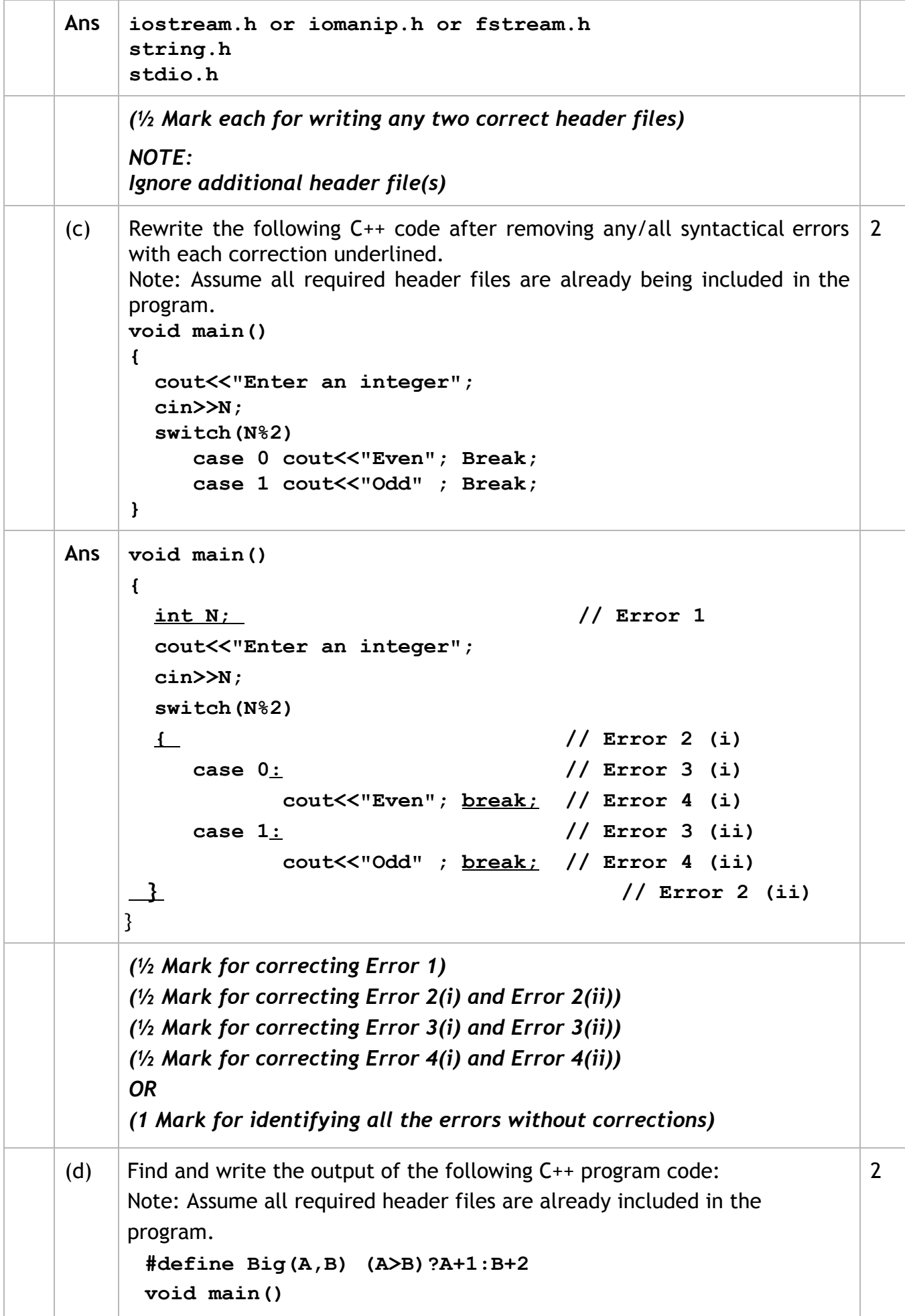

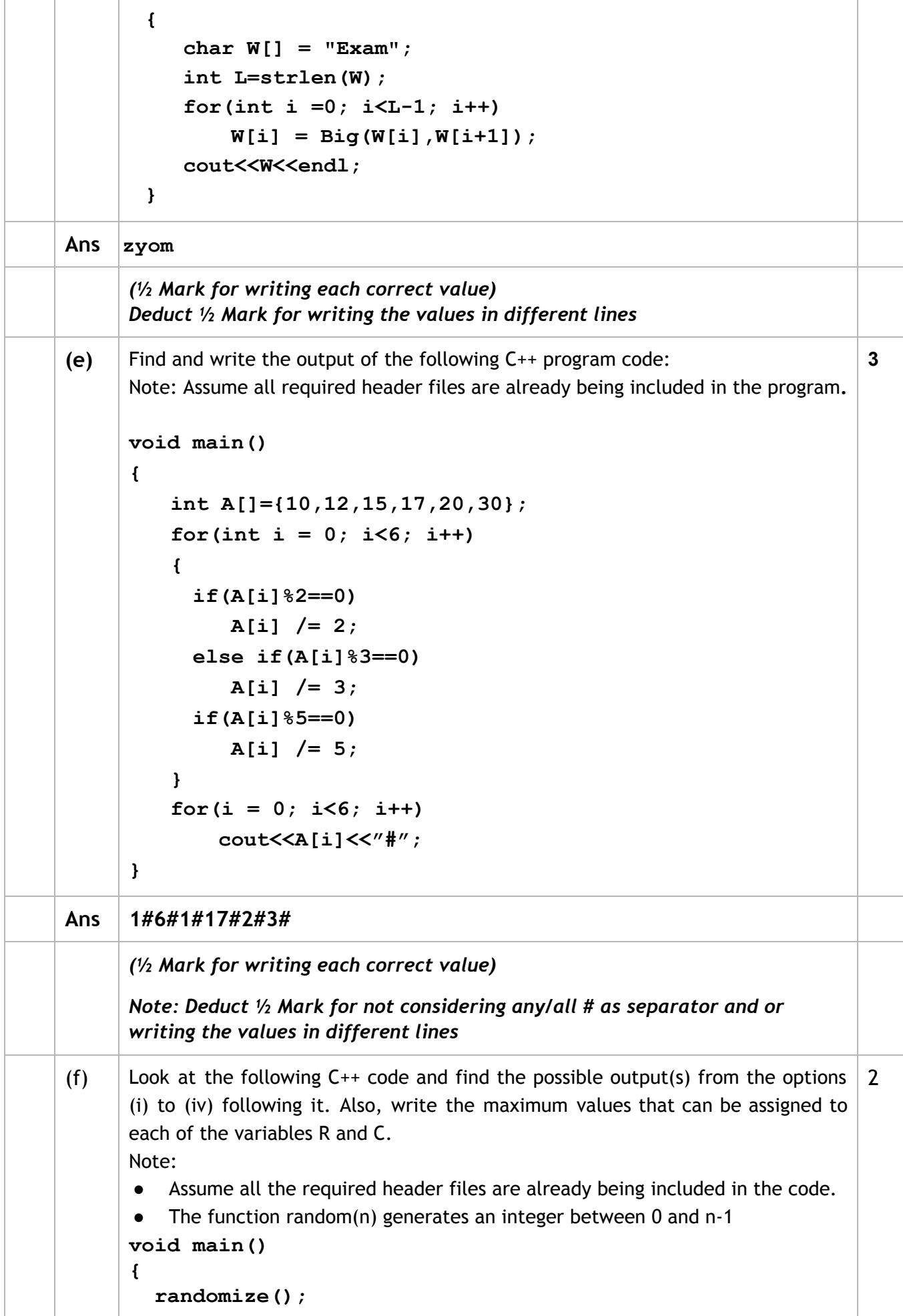

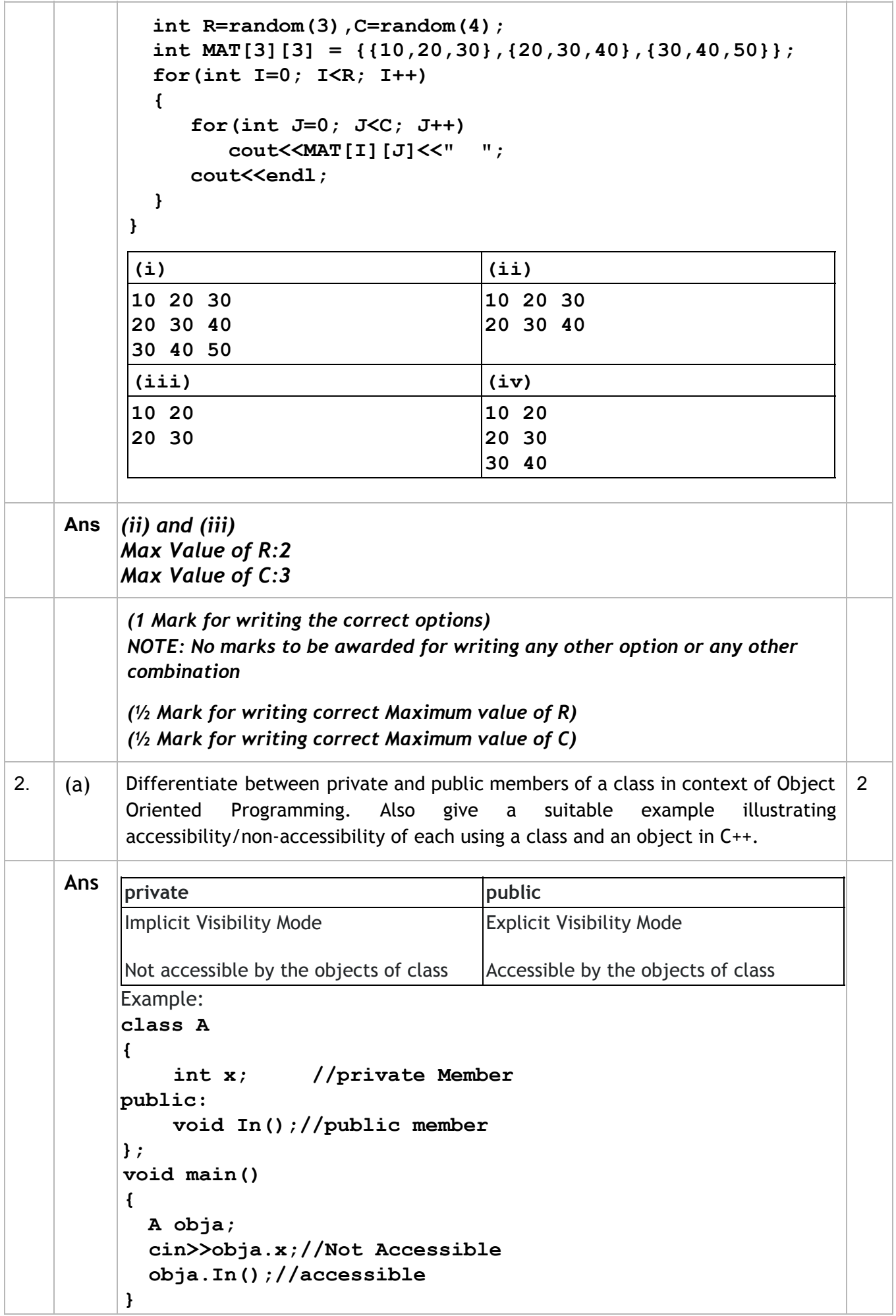

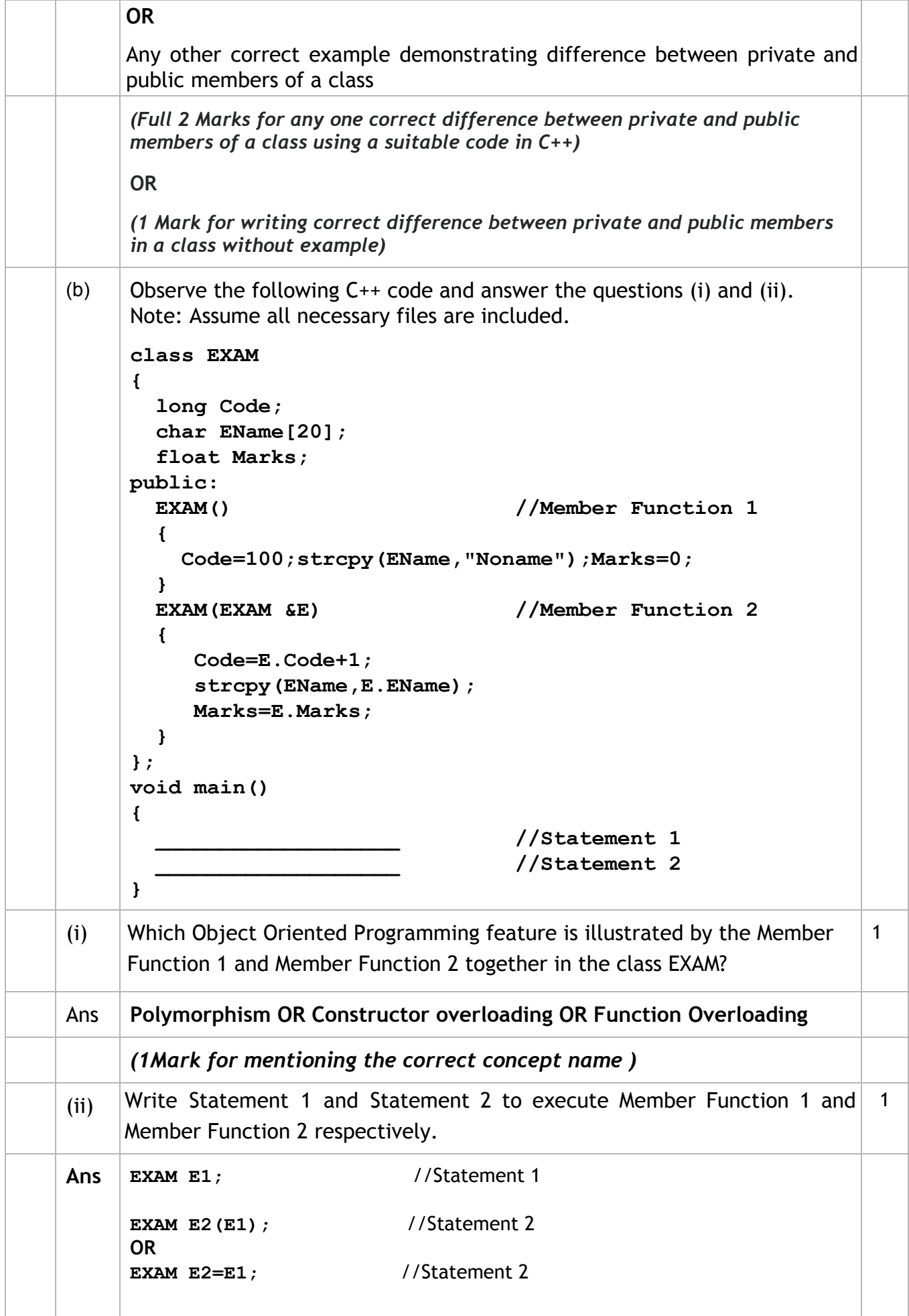

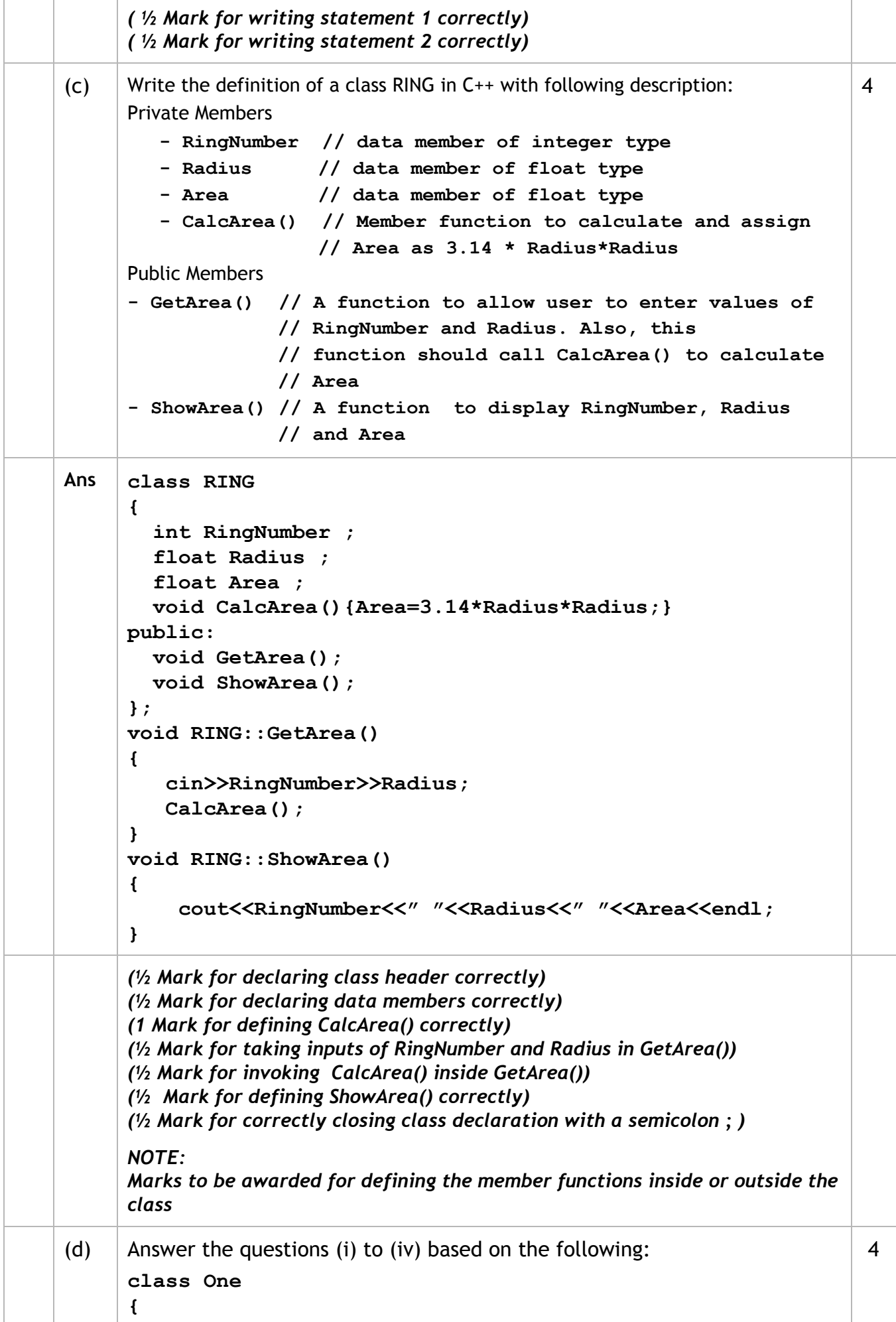

```
 int A1;
      protected:
         float A2;
      public:
         One();
         void Get1(); void Show1();
      };
      class Two : private One
      {
         int B1;
      protected:
         float B2;
      public:
         Two();
         void Get2();
         void Show();
      };
      class Three : public Two
      {
         int C1;
      public:
         Three();
         void Get3();
         void Show();
      };
      void main()
      {
          Three T; //Statement 1
                                 __________________;//Statement 2
      }
  (i) Which type of Inheritance out of the following is illustrated in the above example?
     -Single Level Inheritance, Multilevel Inheritance, Multiple Inheritance
Ans Multilevel Inheritance
      (1 Mark for writing correct option)
  (ii) Write the names of all the member functions, which are directly accessible by the
     object T of class Three as declared in main() function.
Ans Get3(),Show() of class Three
     Get2(),Show() of class Two
     OR
     Get3(),Show() OR Three::Show()
     Get2(),Two::Show()
     (1 Mark for writing all correct function names )
     NOTE:
         ● Marks not to be awarded for partially correct answer
         ● Ignore the mention of Constructors
 (iii) Write Statement 2 to call function Show() of class Two from the object T of class
     Three.
```
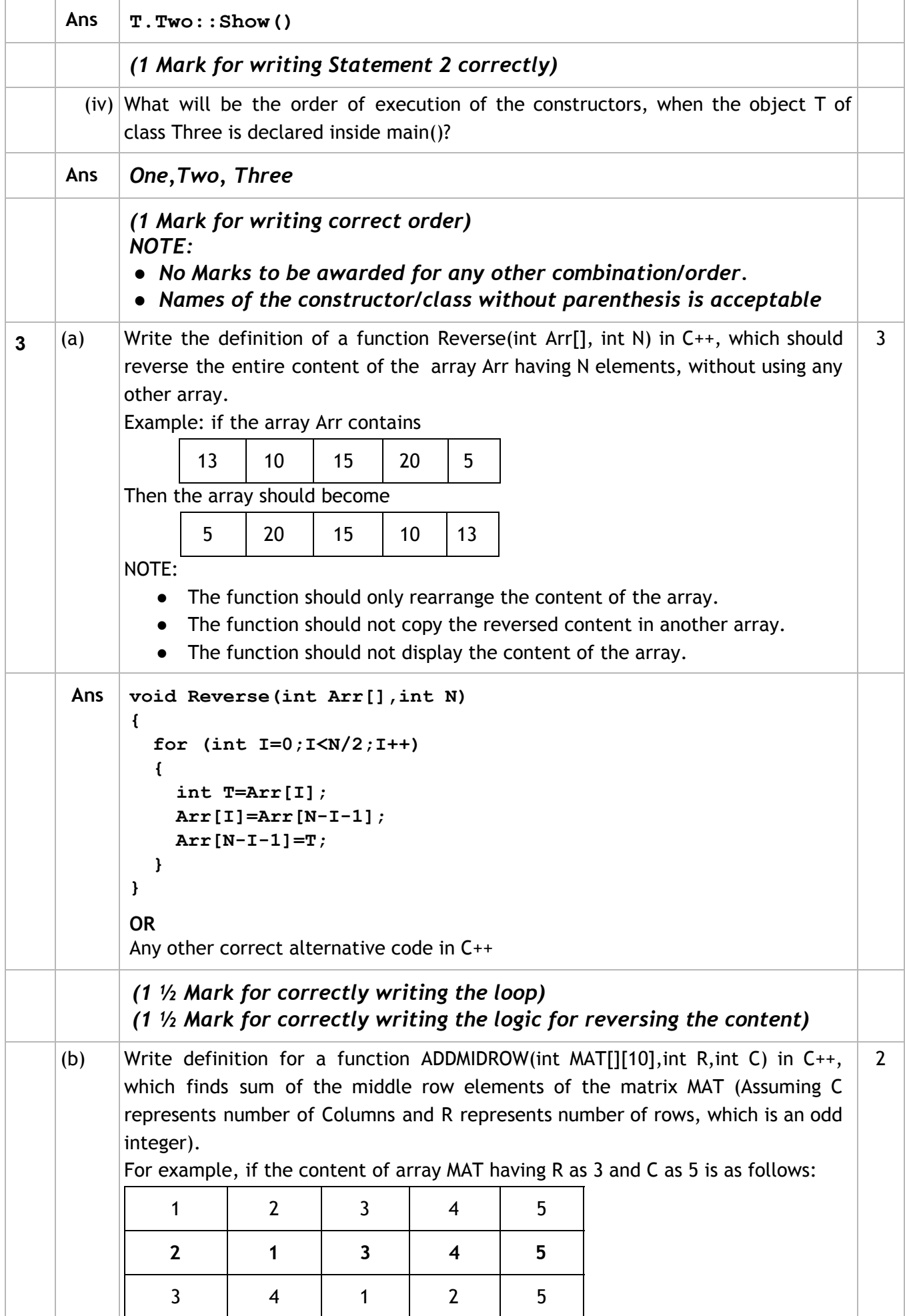

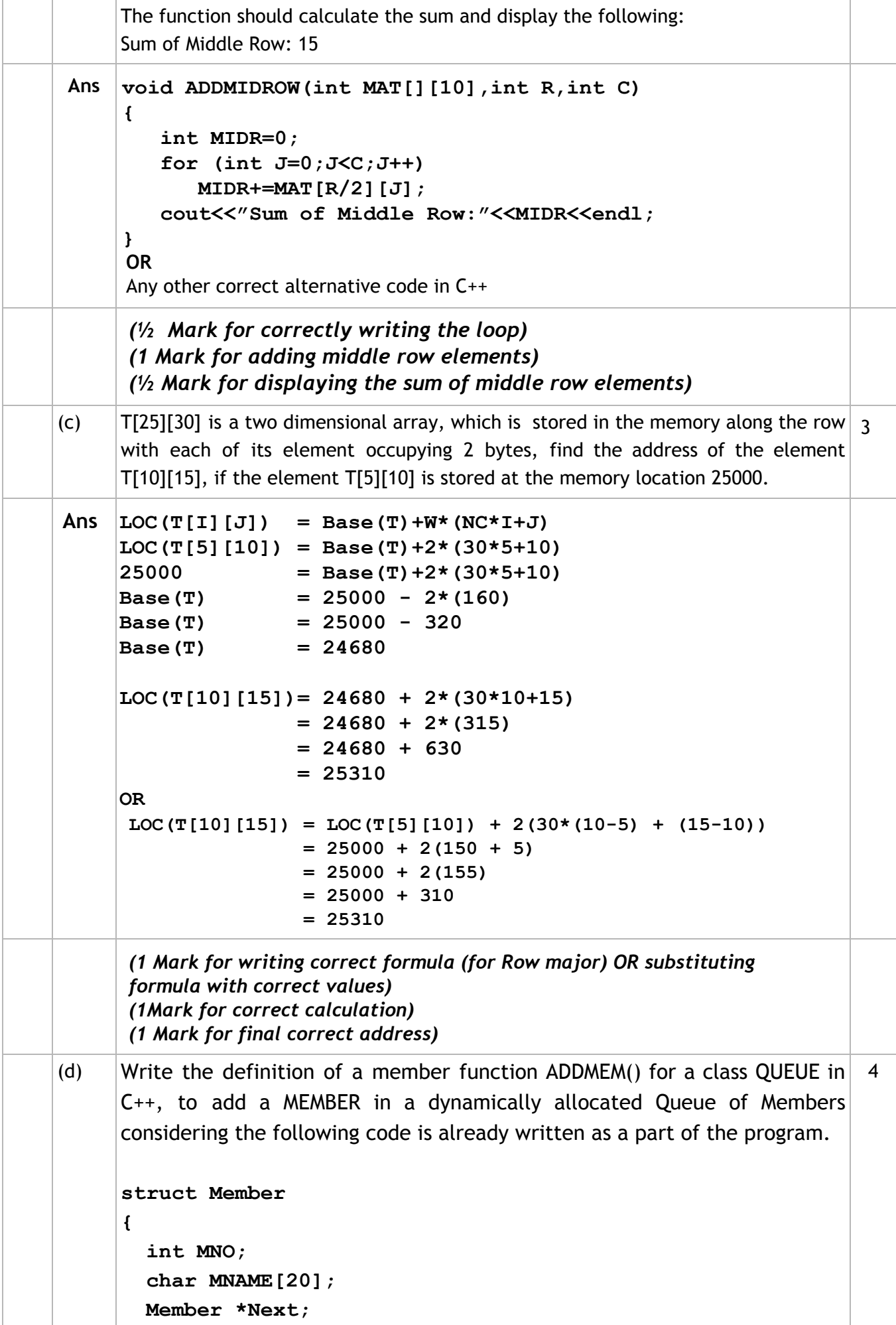

(Sub Code: 083 Paper Code 91/1 Delhi)

r

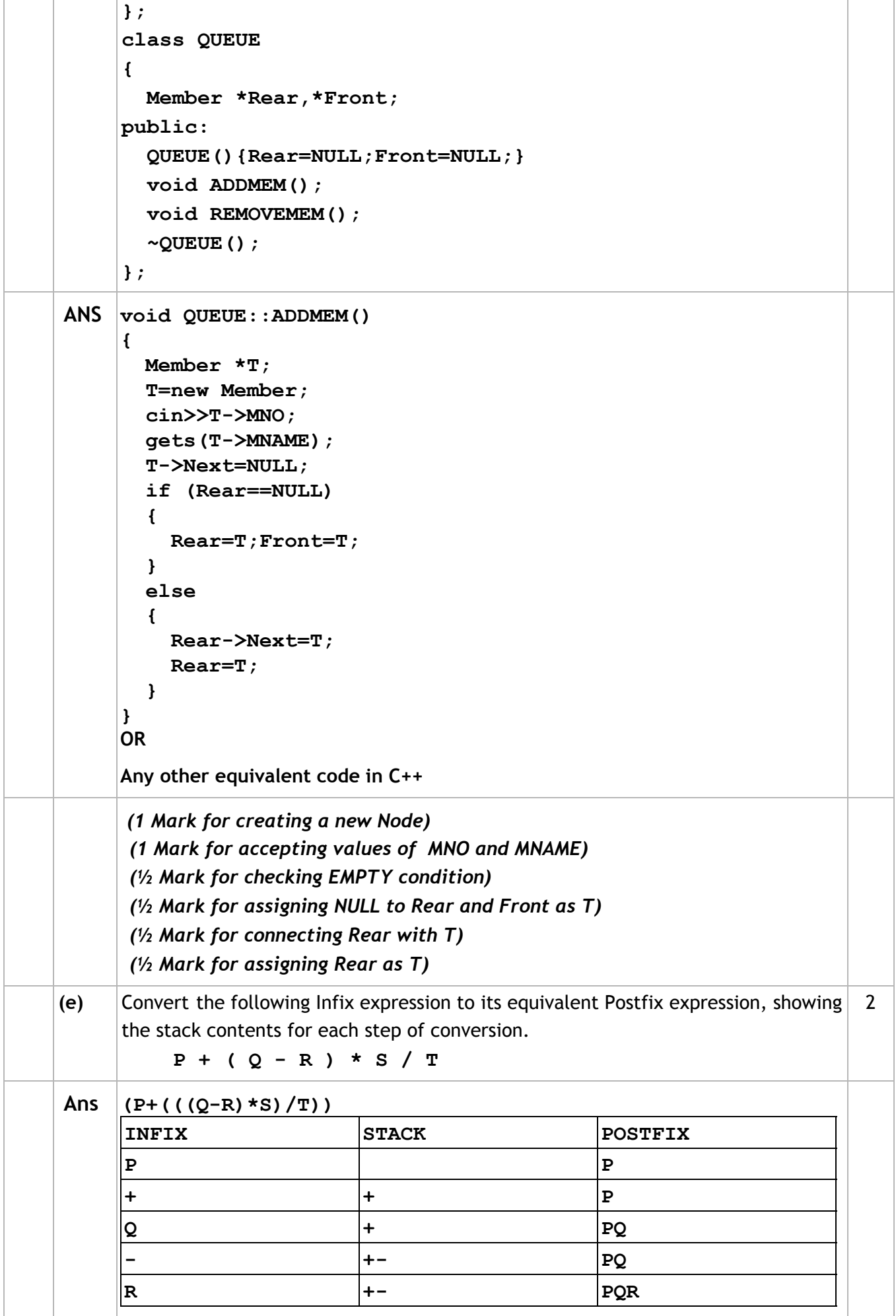

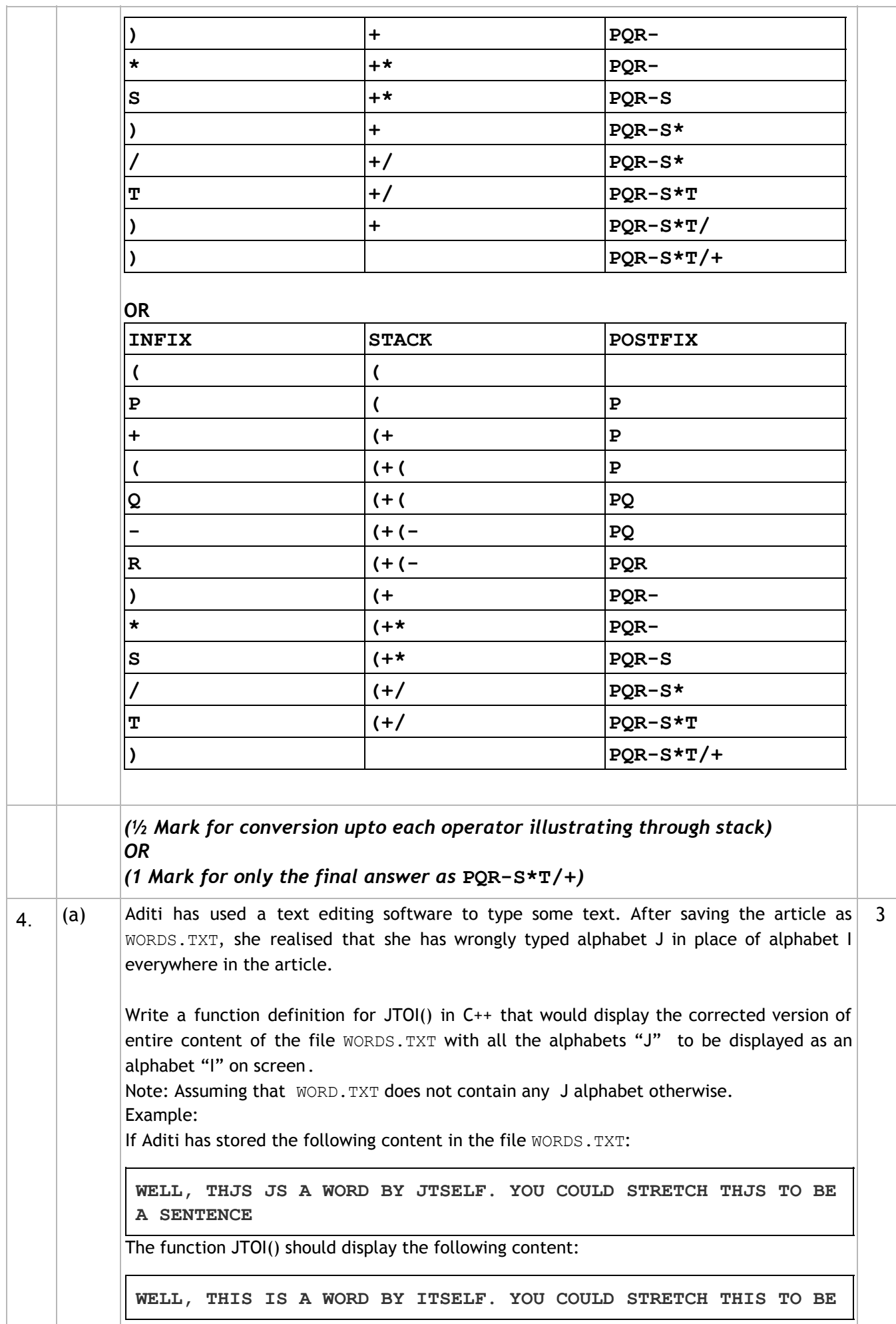

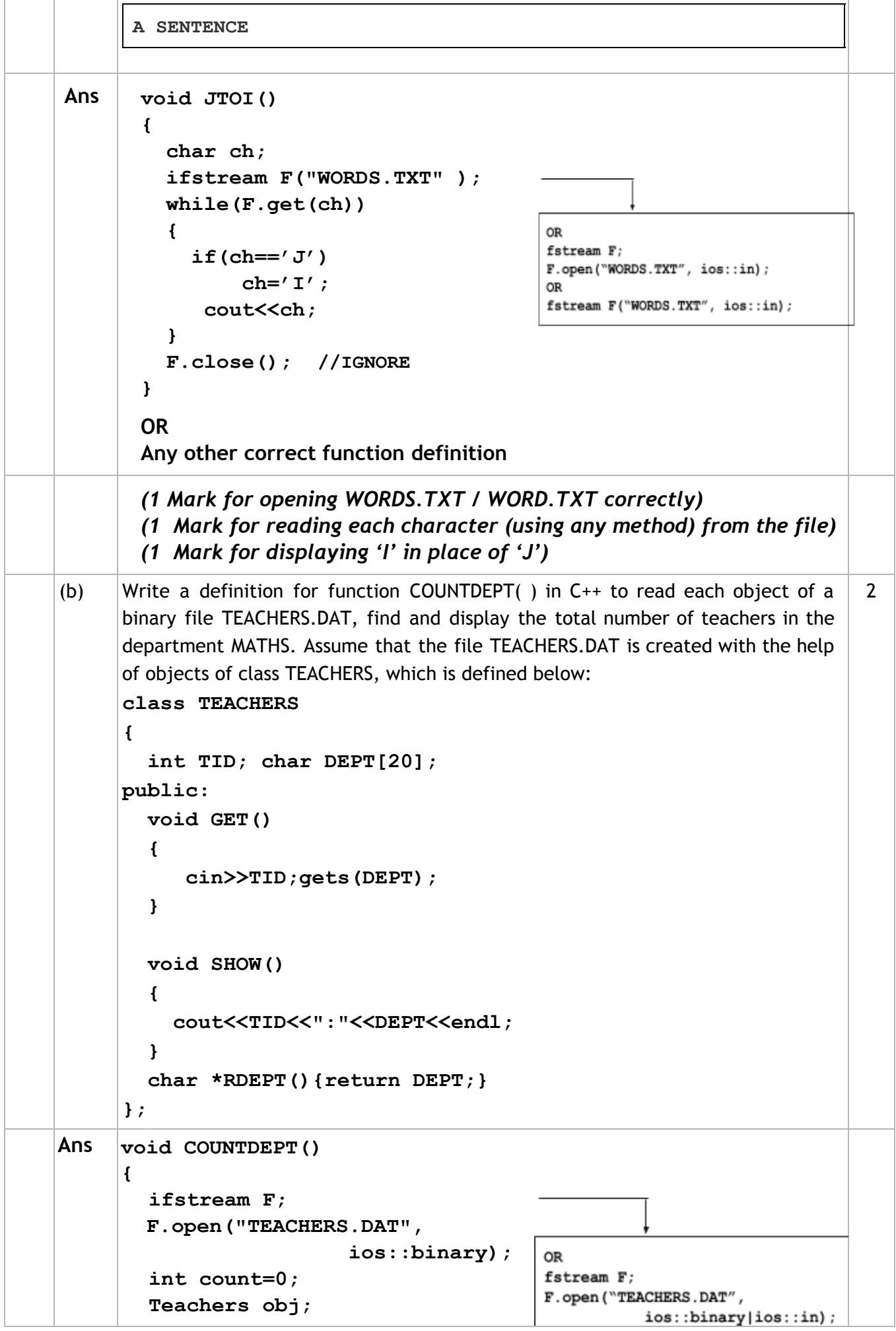

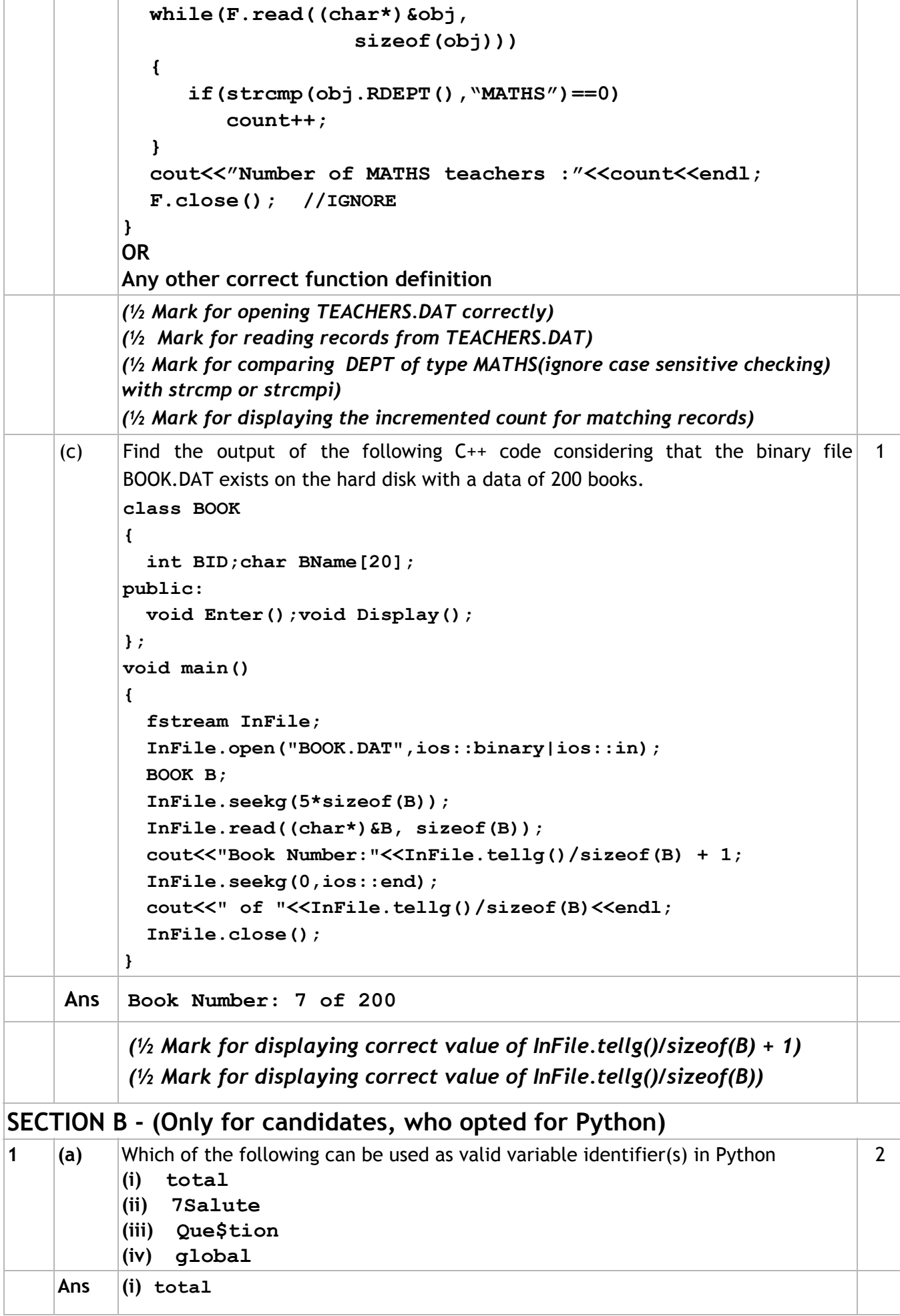

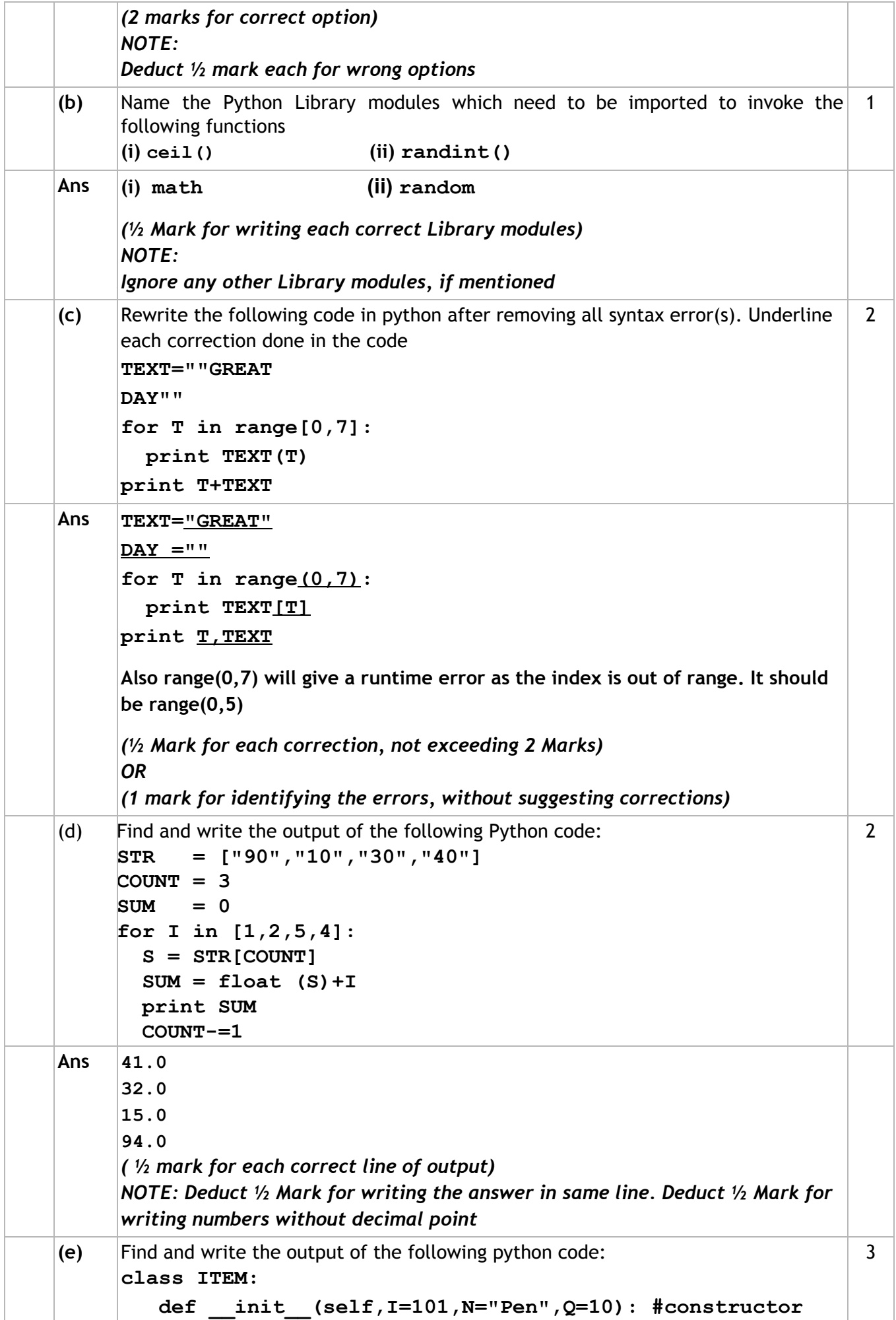

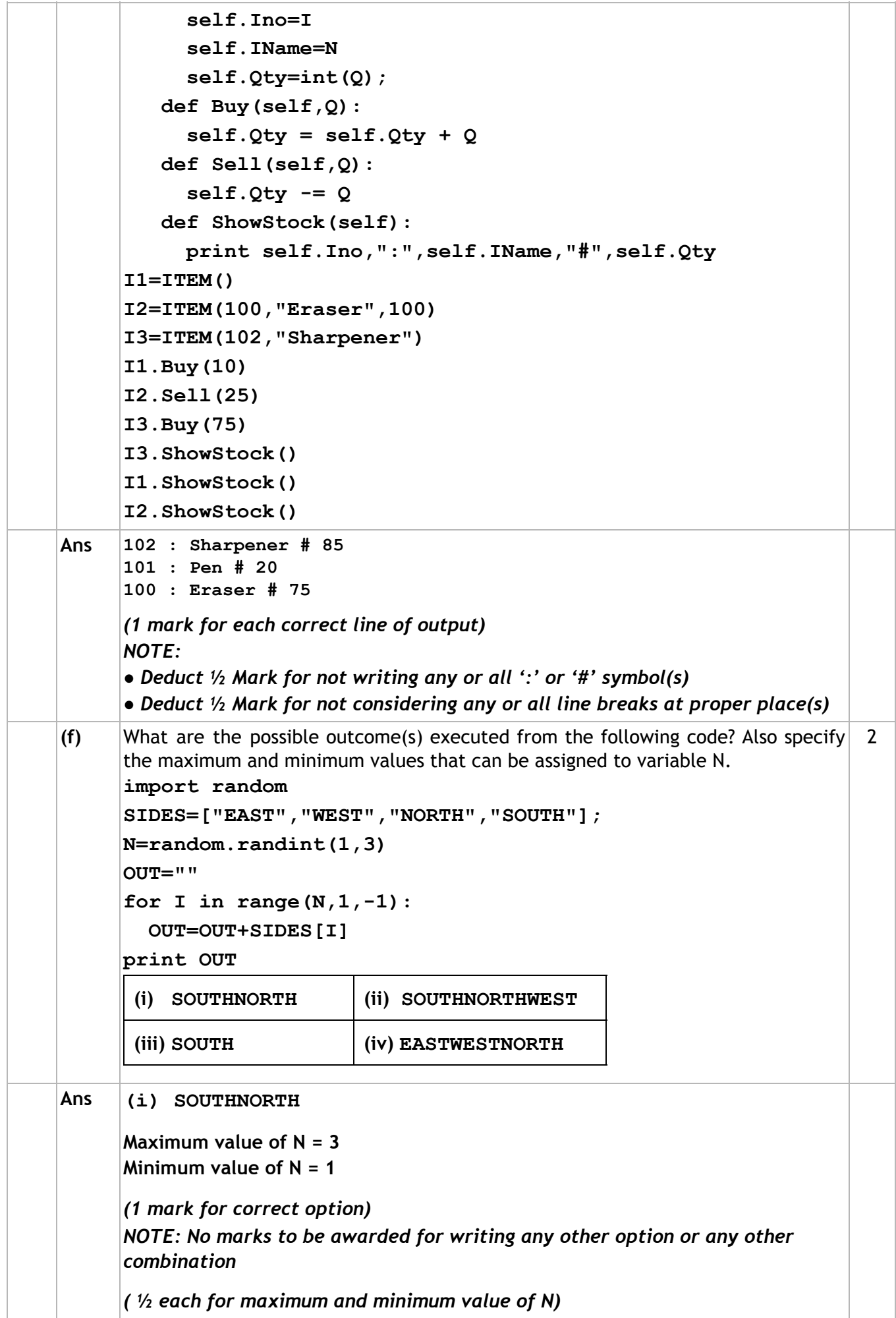

(Sub Code: 083 Paper Code 91/1 Delhi)

٦

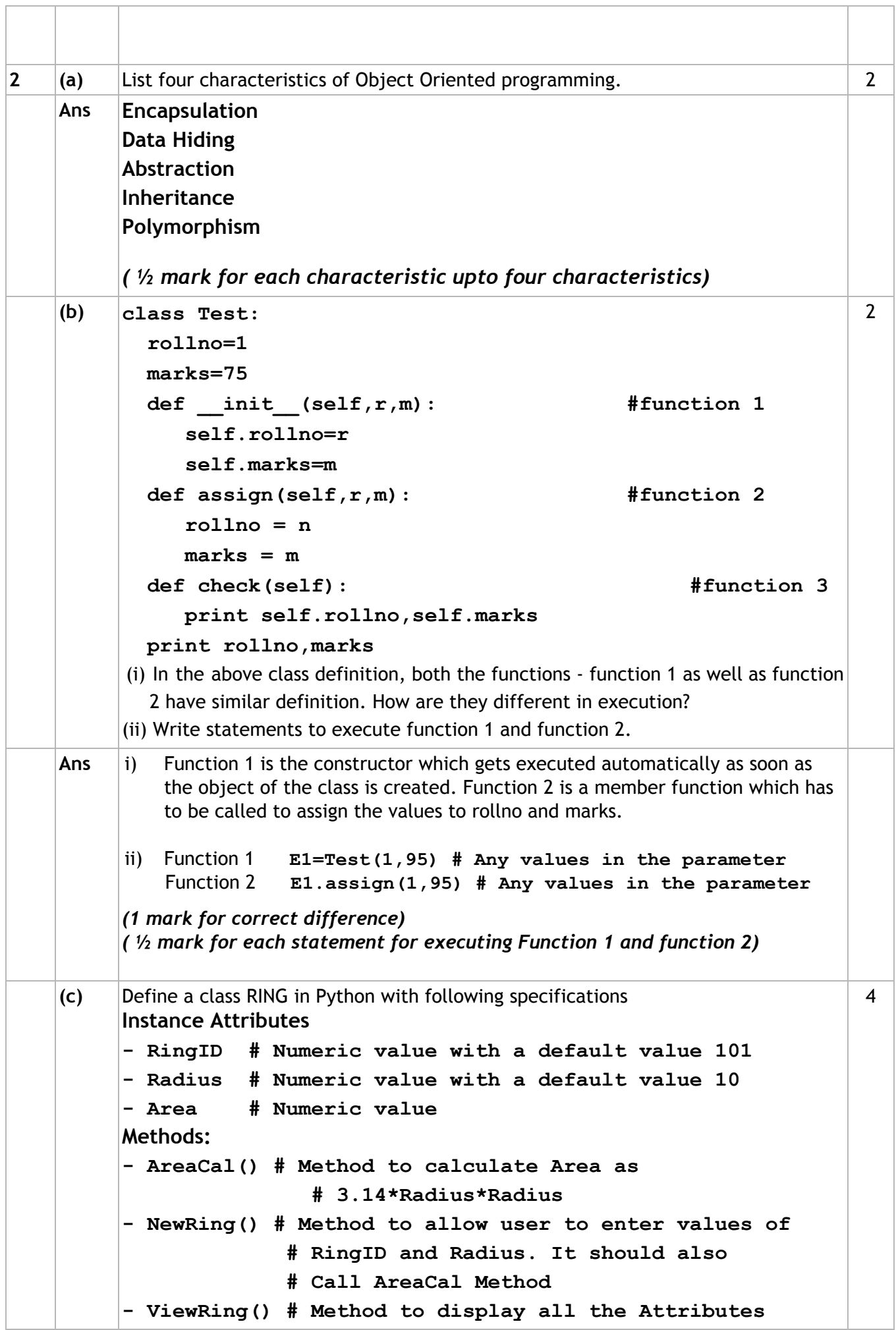

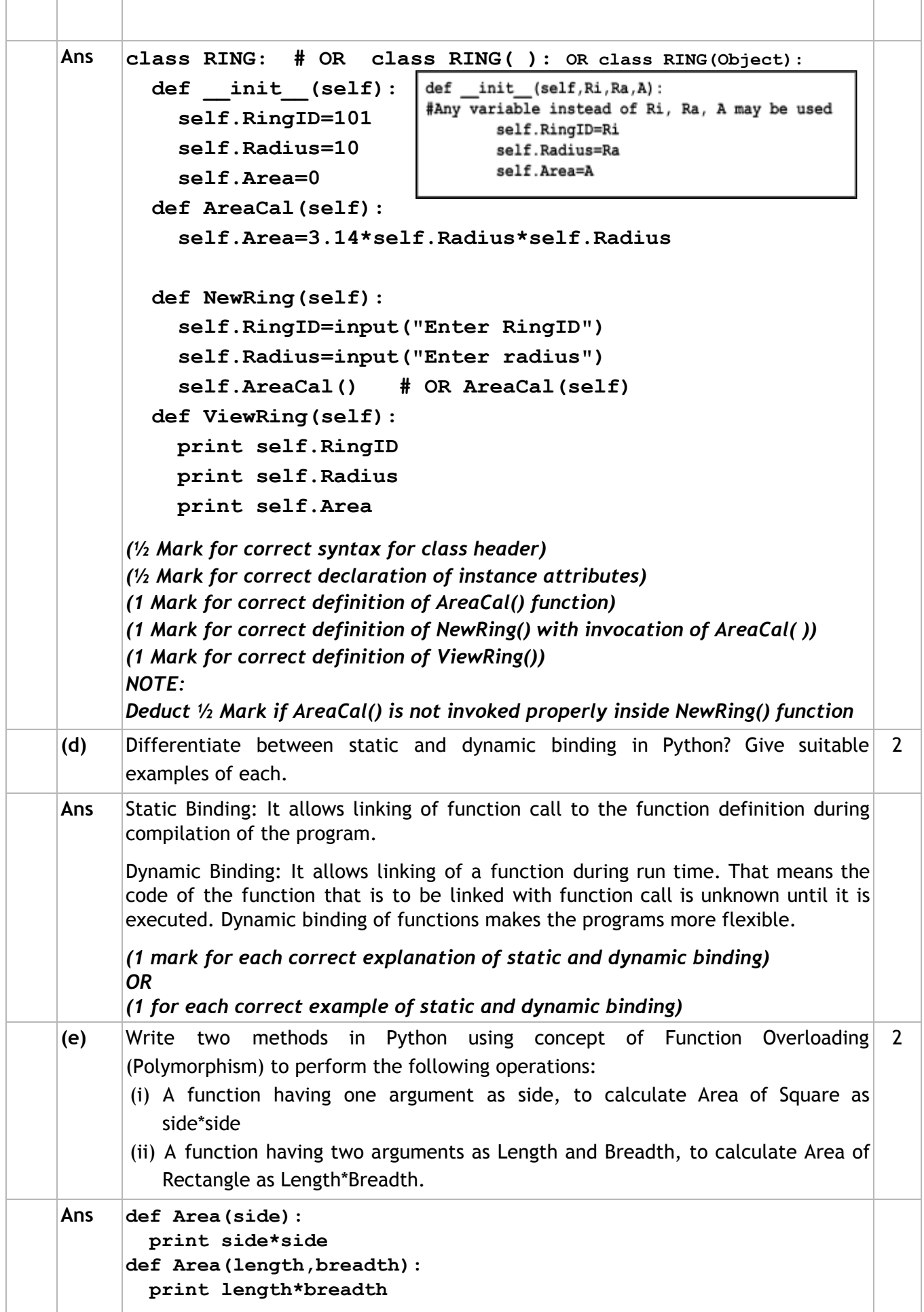

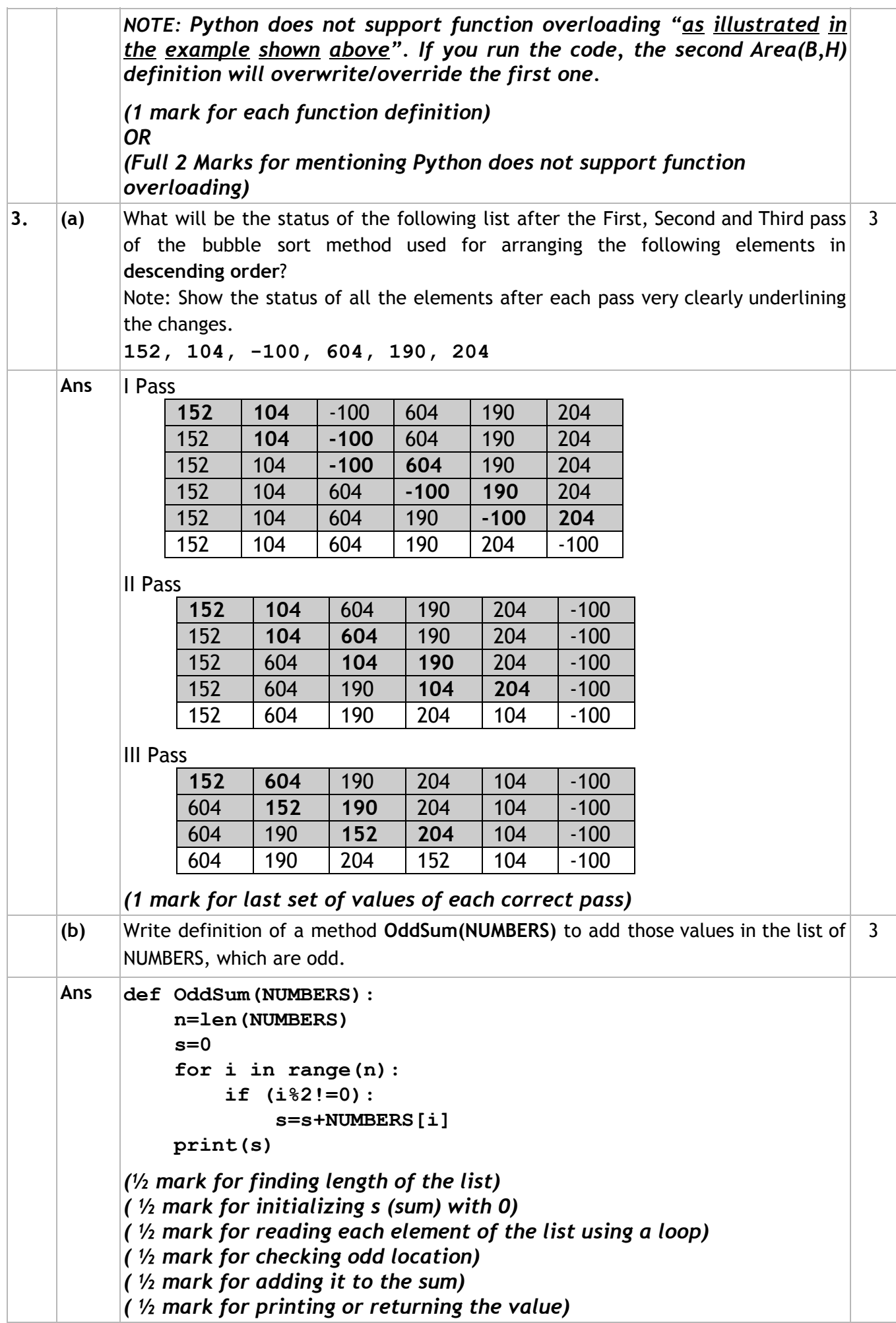

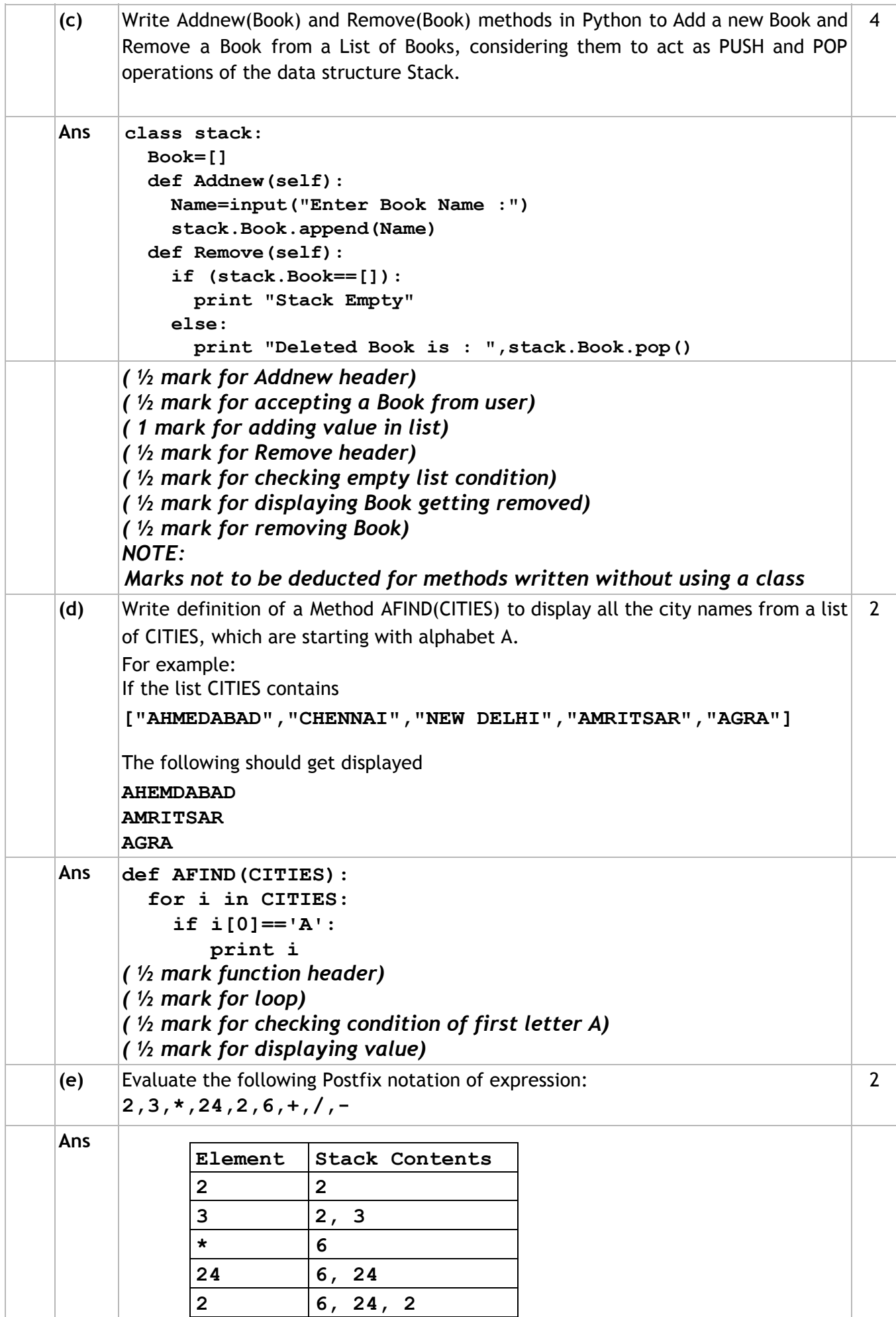

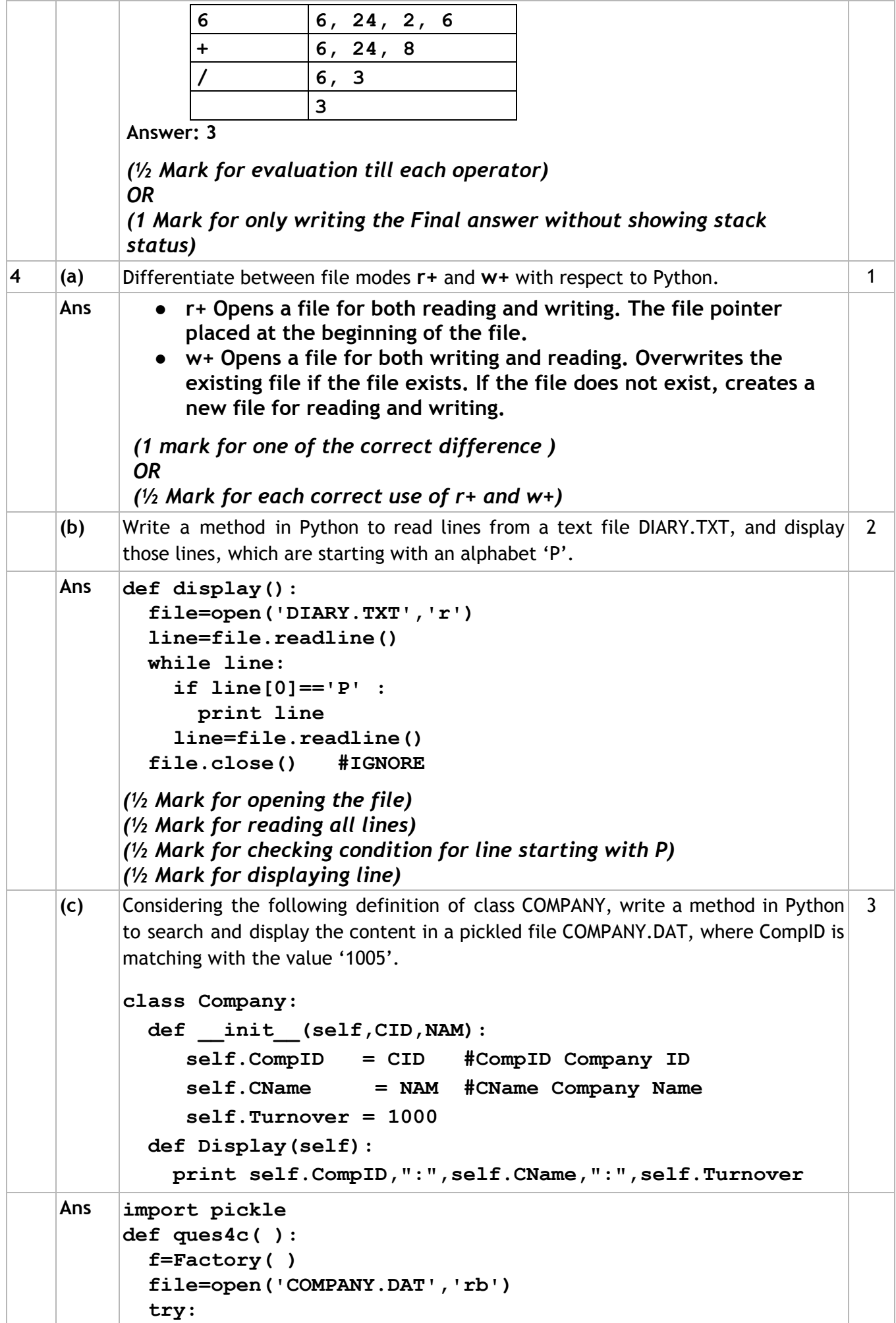

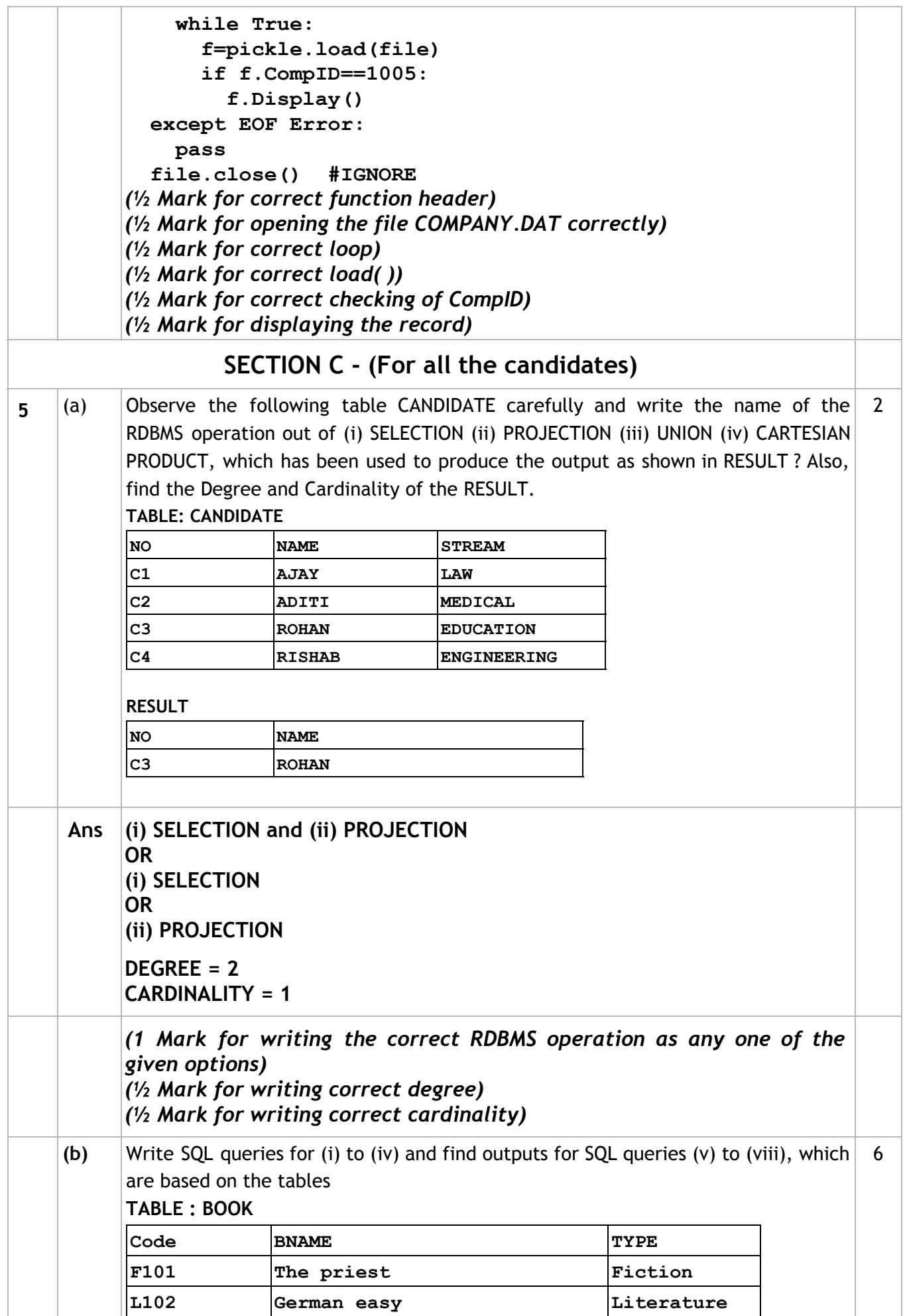

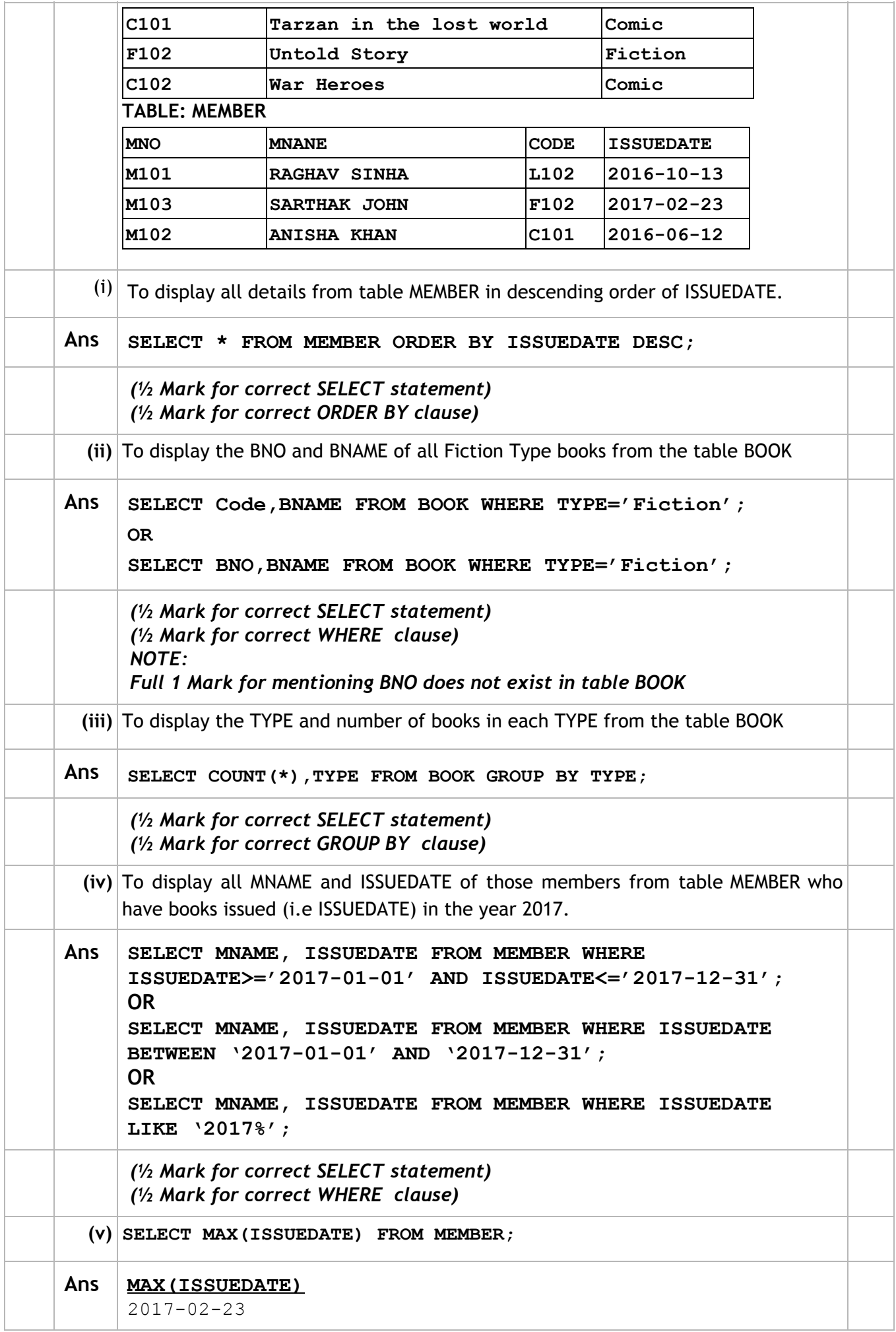

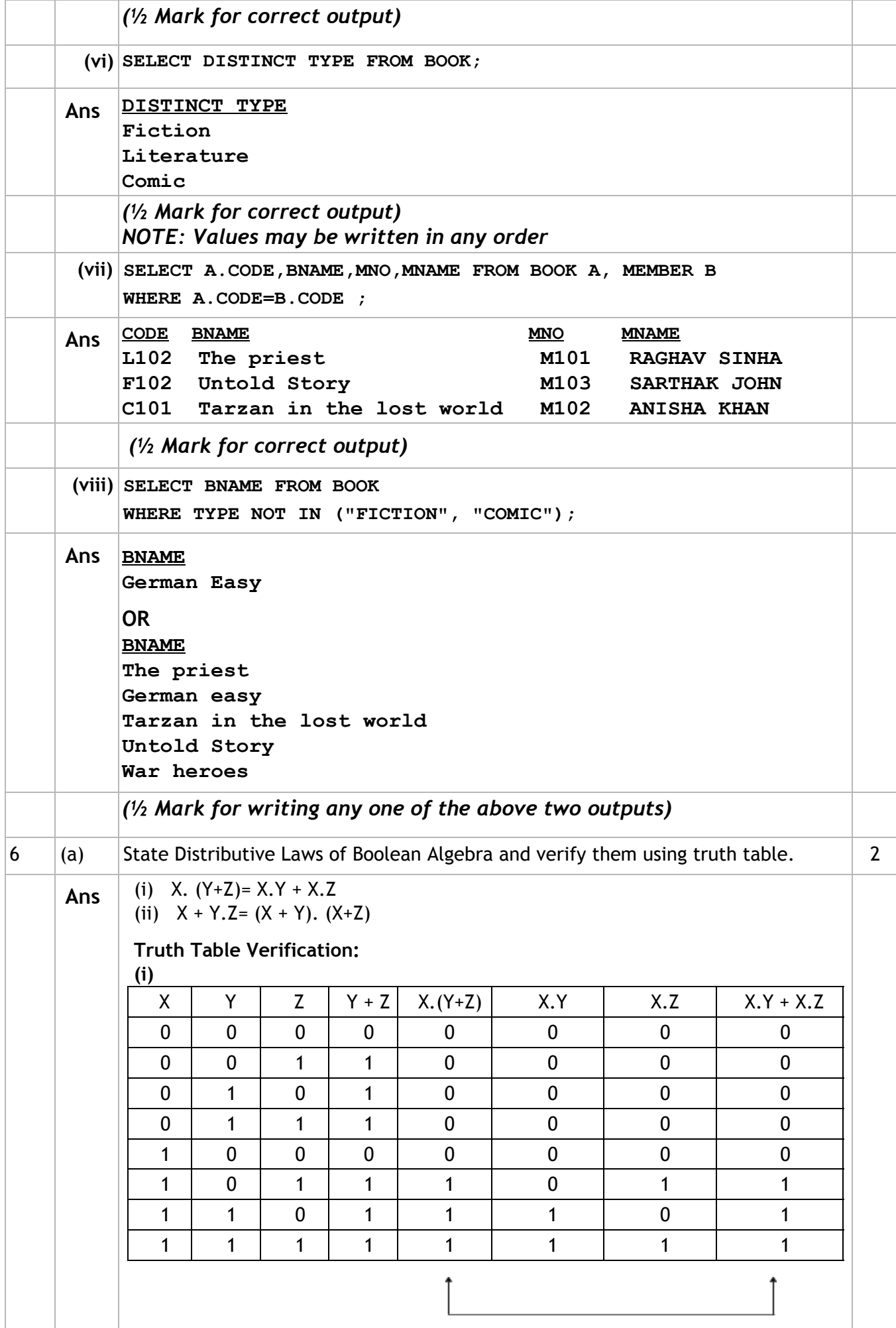

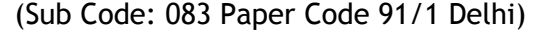

ľ

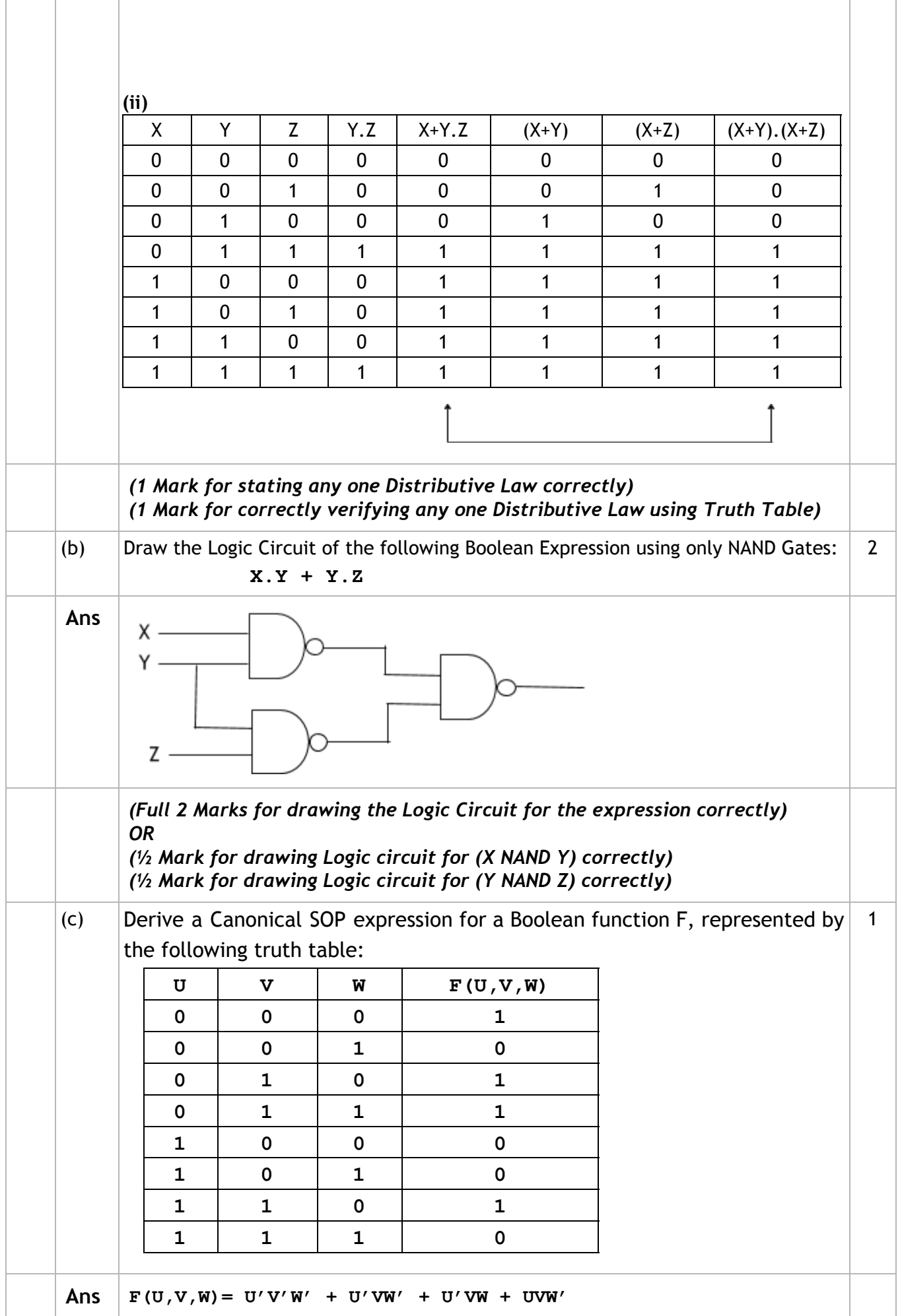

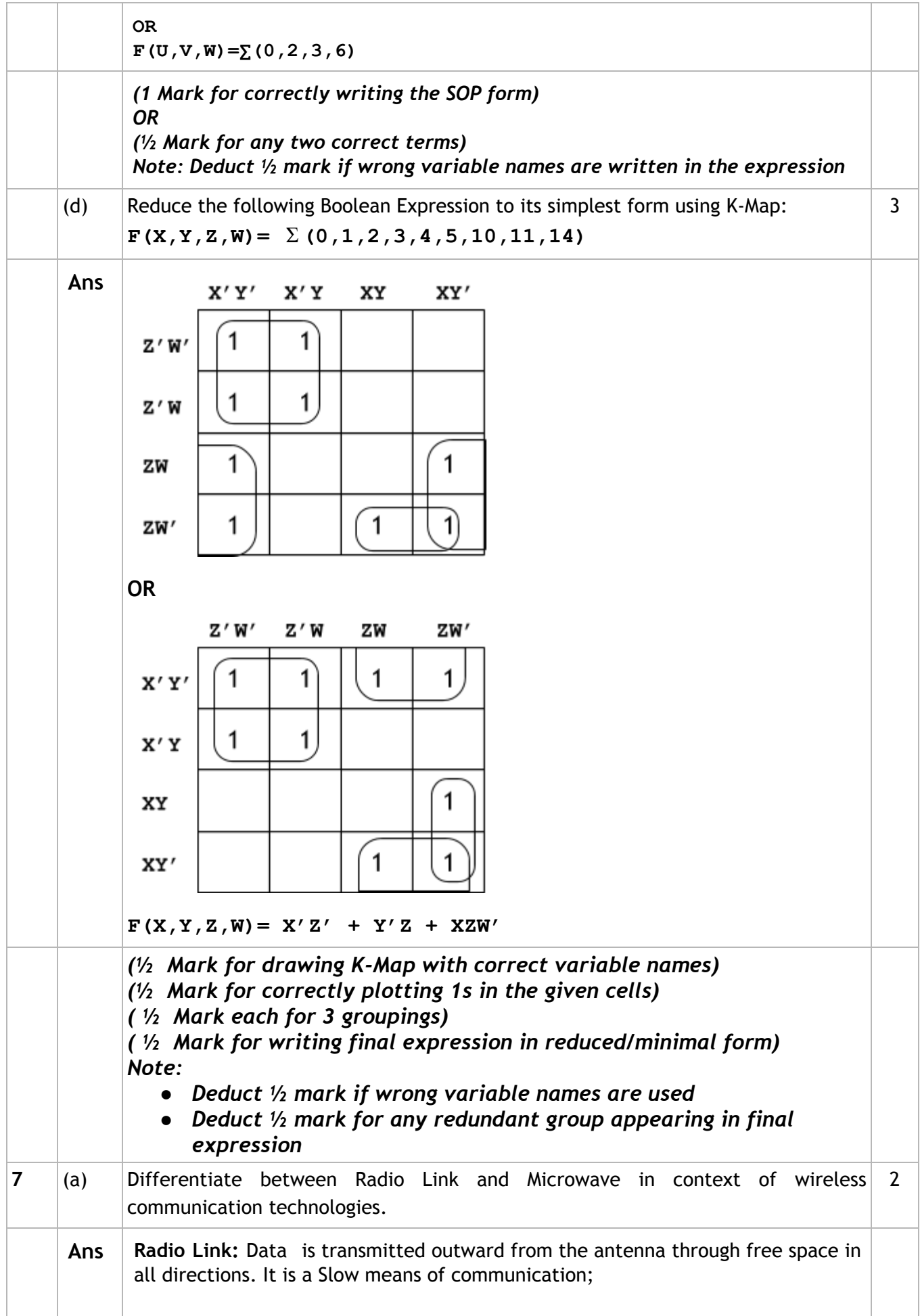

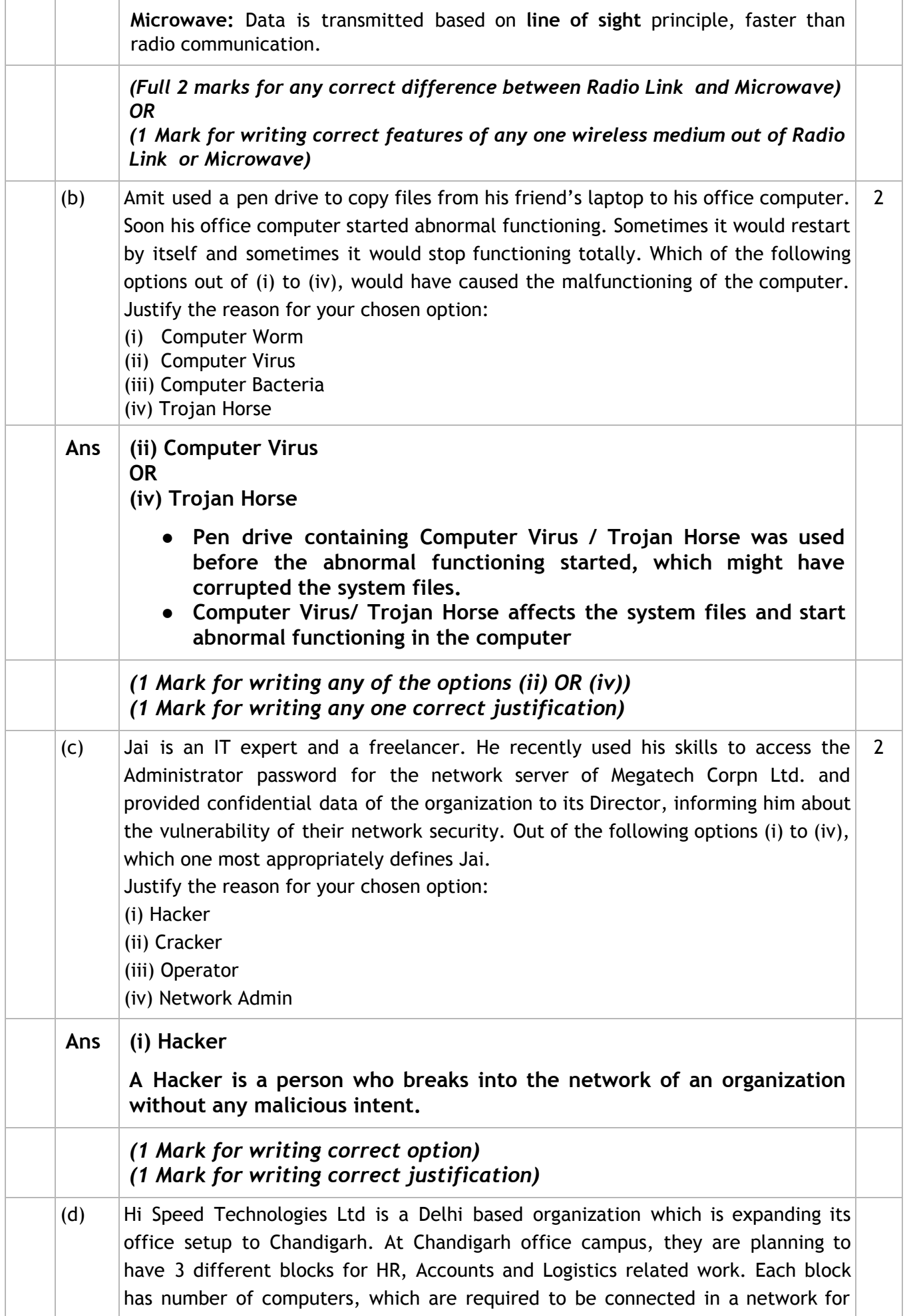

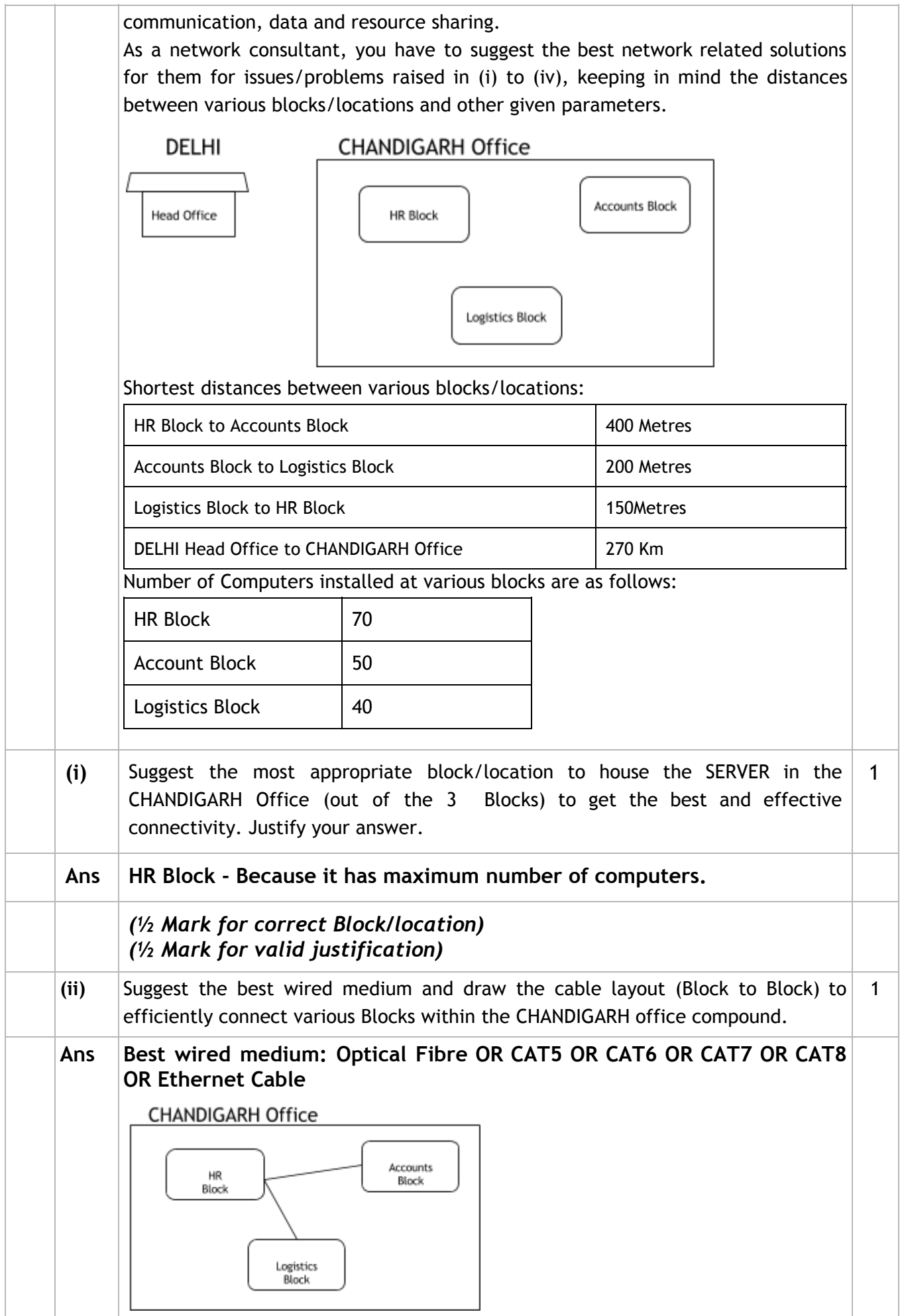

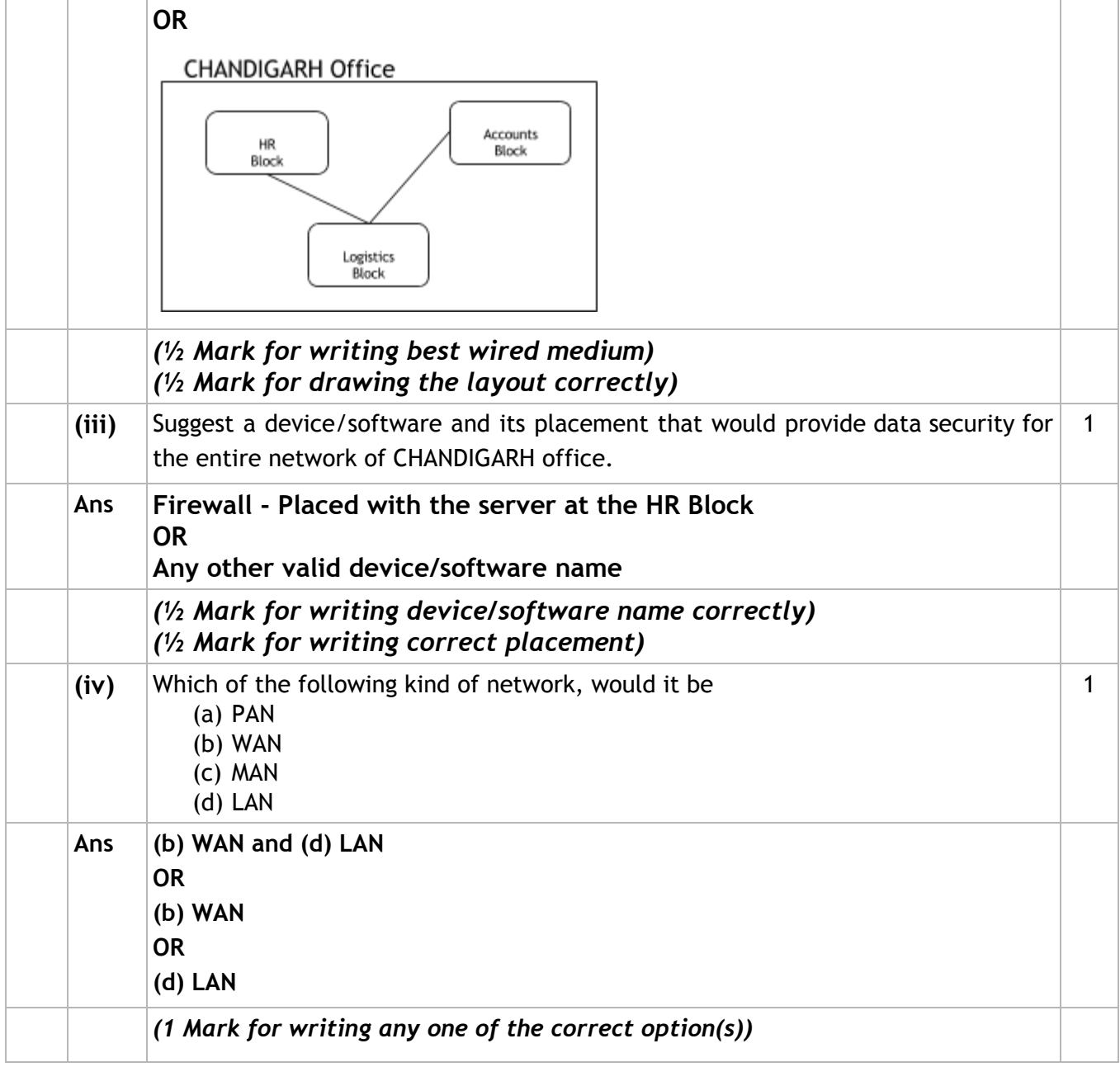